## **Dokumentation der Konfigurationsparameter der MMDVM.ini**

Stand: 2019/09/21 17:13

Autor: Kim Hübel - DG9VH, dg9vh@darc.de

### **Inhaltsverzeichnis**

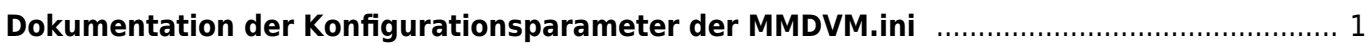

# <span id="page-4-0"></span>**Dokumentation der Konfigurationsparameter der MMDVM.ini**

Nachfolgend wird die Default-Ini-Datei aus dem [Github-Repository](https://github.com/g4klx/MMDVMHost/blob/master/MMDVM.ini) bezüglich der Bedeutung der Parameter dokumentiert (keine offizielle Dokumentation, sondern eigene Erarbeitung):

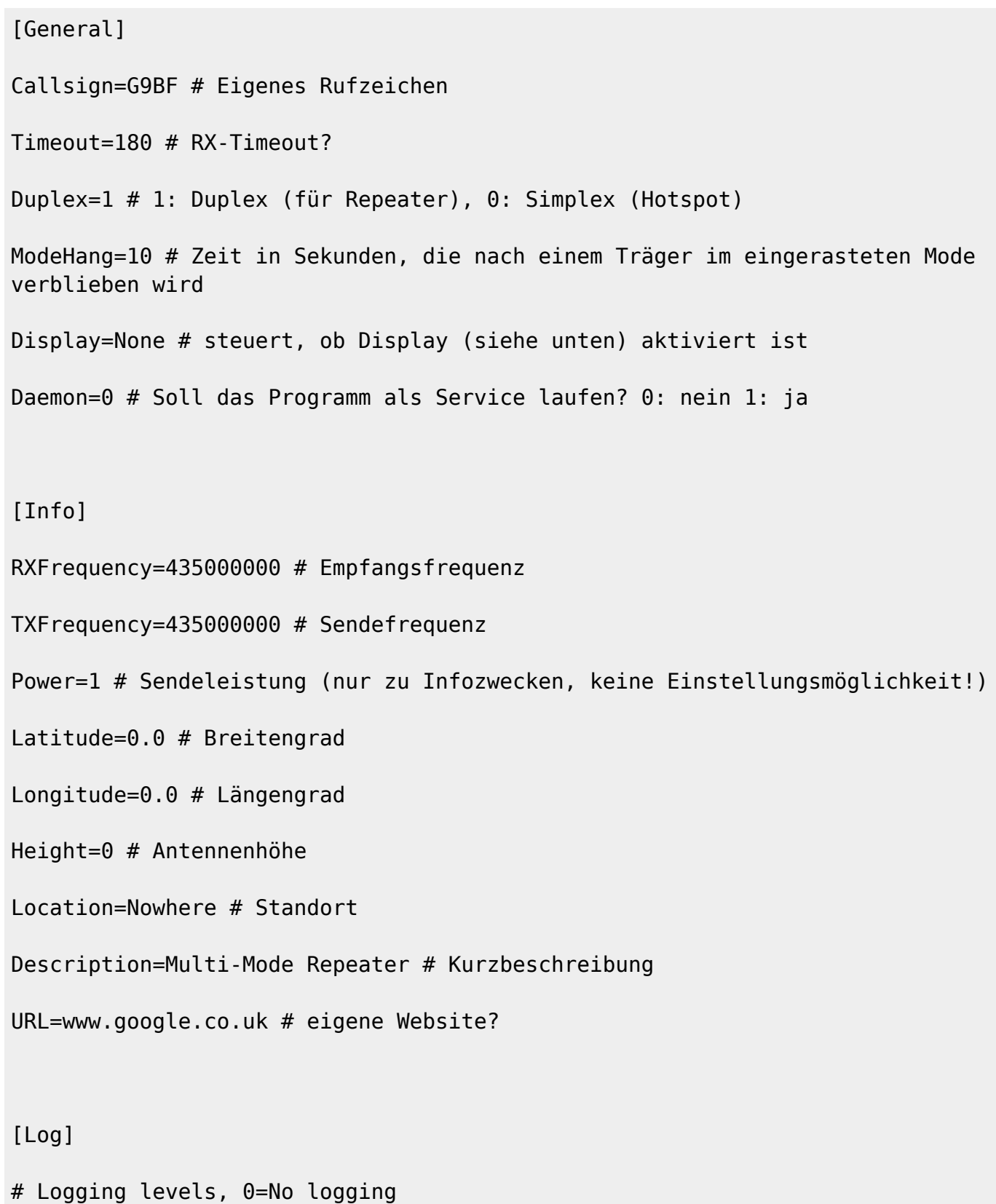

```
FileLevel=1 # steuert Loglevel in die Datei
FilePath=. # Pfadangabe, wo die Logdatei gespeichert wird
FileRoot=MMDVM # Zeichen, die dem Datum "-YYYY-MM-DD" vorangestellt werden
[Modem]
# Port=/dev/ttyACM0 # Port, an dem das MMDVM / DVMEGA-Modul angeschlossen
ist
Port=\\.\COM3
TXInvert=1 # Invertierung des Sendesignals
RXInvert=0 # Invertierung des Empfangssignals
PTTInvert=0 # Invertierung des PTT-Signals
TXDelay=100 # Sender-Vorlaufzeit in ms.
DMRDelay=0 # Verschiebung des TDMA-Timings
RXLevel=50 # Pegel des RX-Signals
TXLevel=50 # Pegel des TX-Signals
OscOffset=0 # Frequenzversatz in ppm des Oszillators
Debug=0 # Loglevel des Modems
[D-Star]
Enable=1 # 1: aktiv, 0:inaktiv
Module=C # Modul des DSTAR-Hotspotrufzeichens (hier G9BF ***C**)
SelfOnly=0 # 1: Lässt nur das eigene Rufzeichen den Hotspot nutzen, 0: keine
Prüfung
[DMR]
Enable=1 # 1: aktiv, 0:inaktiv
```
DisplayLevel=1 # steuert Loglevel auf der Konsole

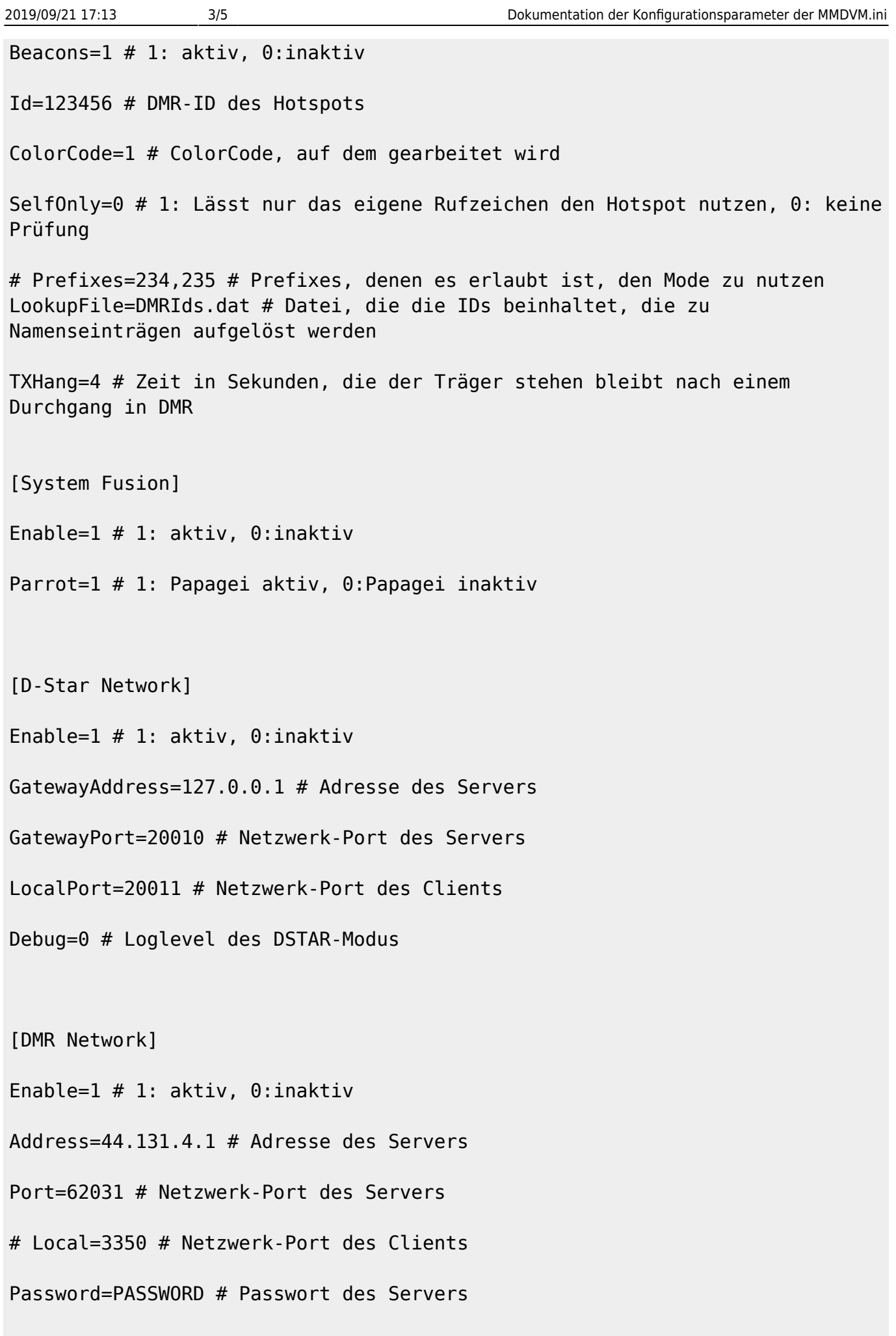

```
Slot1=1 # 1: Slot 1 aktiv, 0: inaktiv
Slot2=1 # 1: Slot 2 aktiv, 0: inaktiv
Debug=1 # Loglevel des DMR-Modus
[System Fusion Network]
Enable=0 # 1: aktiv, 0:inaktiv
Address=44.131.4.1 # Adresse des Servers
Port=32768 # Netzwerk-Port des Servers
Debug=1 # Loglevel des Fusion-Modus
[TFT Serial]
Port=/dev/ttyAMA0 # Port des TFT-Moduls
Brightness=50 # Helligkeit
[HD44780]
Rows=2 # Anzahl Zeilen
Columns=16 # Anzahl Spalten
# rs, strb, d0, d1, d2, d3
Pins=11,10,0,1,2,3 # Pin-Belegung des Moduls
```
[Nextion]

Size=2.4 # Größe des Displays

Port=/dev/ttyAMA0 # Port des Moduls

Brightness=50 # Helligkeit

sш

п

#### From: <https://wiki.dg9vh.de/> - **DG9VH Wiki**

Permanent link:

**[https://wiki.dg9vh.de/dmr:dvmega:dokumentation\\_der\\_konfigurationsparameter\\_der\\_mmdvm.ini?rev=1462480503](https://wiki.dg9vh.de/dmr:dvmega:dokumentation_der_konfigurationsparameter_der_mmdvm.ini?rev=1462480503)**

#### Last update: **2016/05/05 22:35**

**[**cc] **EY-58 Falls nicht anders bezeichnet, ist der Inhalt dieses Dokuments unter der folgenden Lizenz veröffentlicht: [CC Attribution-Share Alike 4.0](http://creativecommons.org/licenses/by-sa/4.0/)** [International](http://creativecommons.org/licenses/by-sa/4.0/)